## バージョンアップのしかた

● 年度更新版地図SDHC メモリーカードは、ロックしないでください。

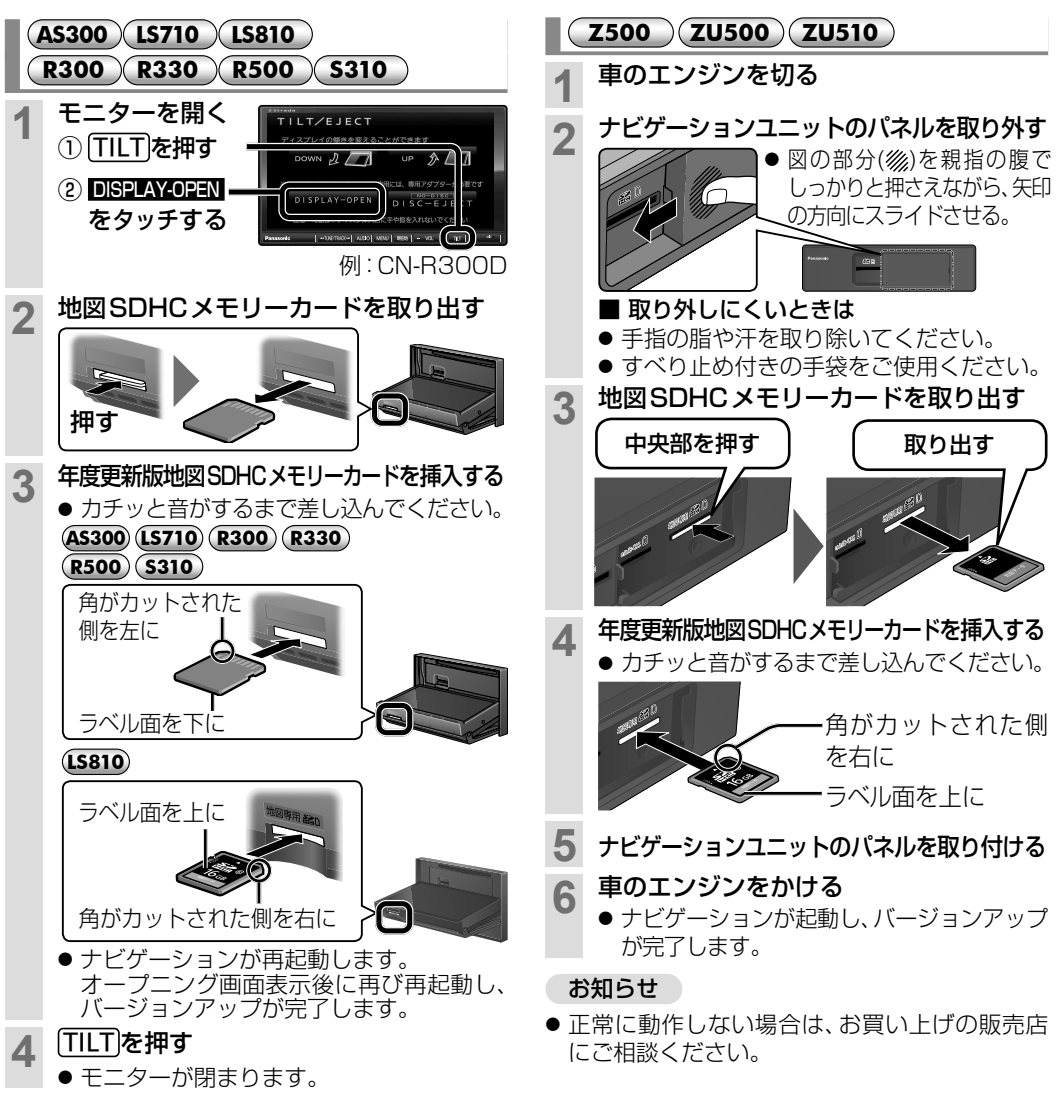

## バージョンを確認する

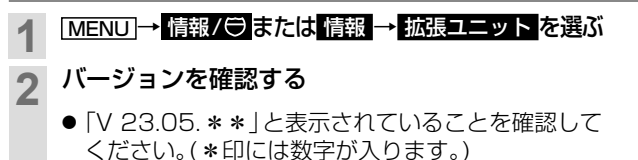

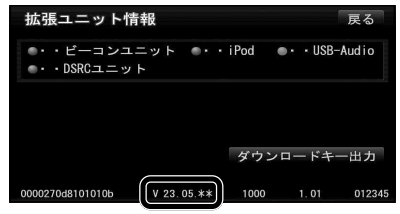